## ADLATUS APPS

**Produkt-Broschüre · DE, Edition 06.21**

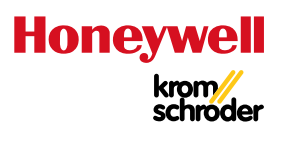

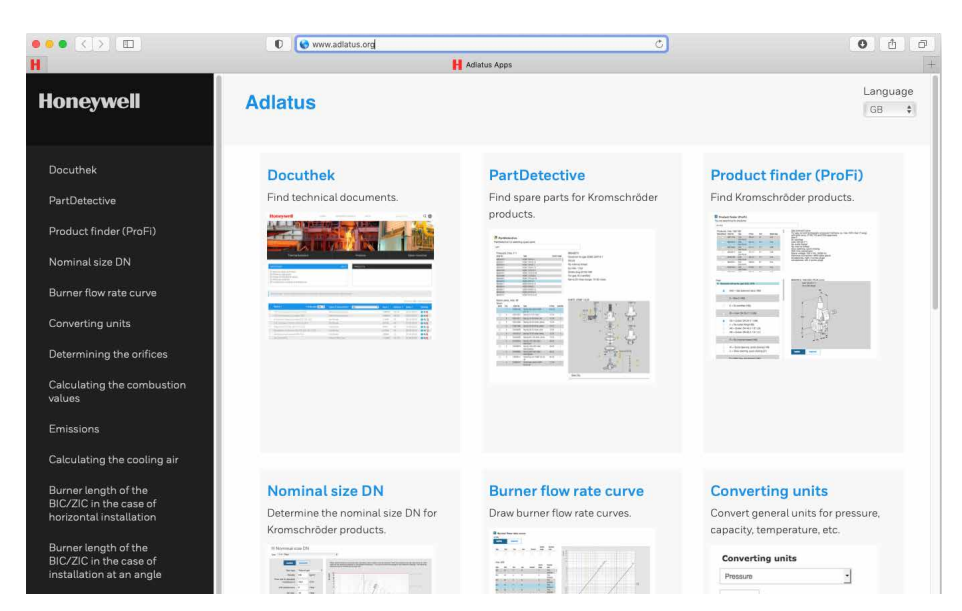

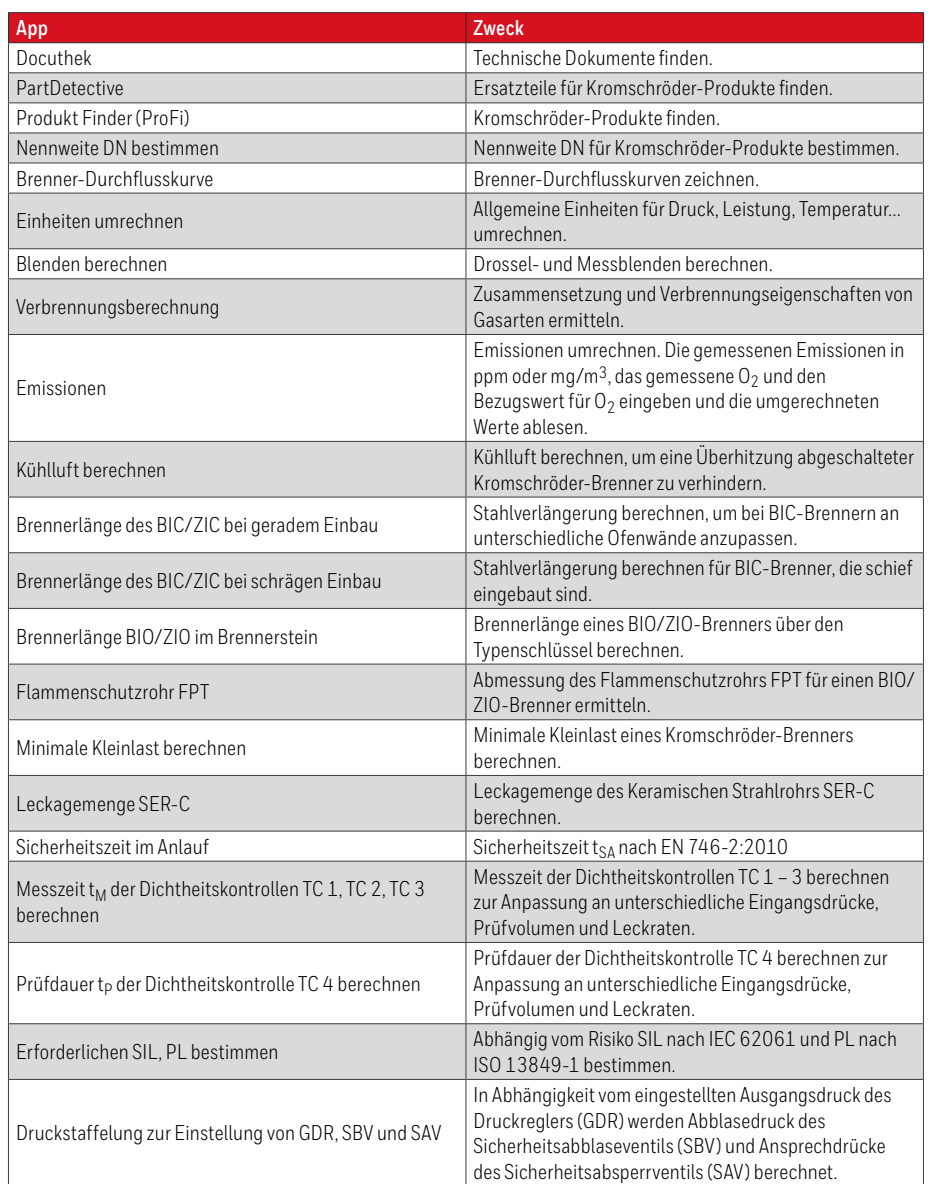

## **Ansprechpartner**

www.kromschroeder.de ➔ Prozesswärme ➔ Vertrieb Elster GmbH Strotheweg 1 · 49504 Lotte (Büren) **Deutschland** Tel. +49 541 1214-0 hts.lotte@honeywell.com www.kromschroeder.de

Technische Änderungen, die dem Fortschritt dienen, vorbehalten. Copyright © 2021 Elster GmbH Alle Rechte vorbehalten.

## • Werkzeuge zur Selbsthilfe

- App-Zugriff über Internetbrowser
- Keine Installation erforderlich
- Mit Laptop, Tablet oder Smartphone nutzbar
- www.adlatus.org

## **ANWENDUNG**

Hilfe zur Selbsthilfe – Das sind die die verschiedenen ADLATUS-Apps. Sie helfen bei der Suche nach Ersatzteilen oder vollständigen Produkten. Sie berechnen Nennweiten, Brennerdurchflusskurven, Emissionen, Kühlluft usw.

Die Apps stehen in Deutsch, Englisch, Französisch, Italienisch und Spanisch für Sie bereit.

Sie sind mit unserer technischen Dokumentation verknüpft, sodass Sie, wenn immer hilfreich, gleich den richtigen Link zur richtigen App vor Augen haben.

ADLATUS rufen Sie über Ihren Internetbrowser auf: www.adlatus.org

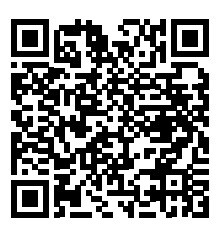

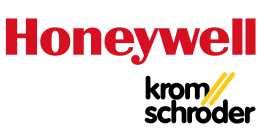